## **15-213**

## **Code Optimization I Code Optimization I September 24, 2007 September 24, 2007**

### **Topics**

- **Machine-Independent Optimizations**
	- **Basic optimizations**
	- **Optimization blockers**

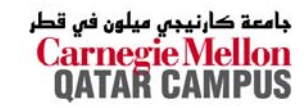

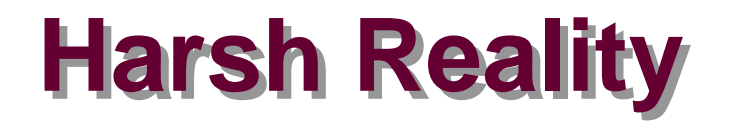

### *There's more to performance than asymptotic complexity s more to performance than asymptotic complexity*

### **Constant factors matter too! Constant factors matter too!**

- **Easily see 10:1 performance range depending on how code is written**
- **Must optimize at multiple levels:** 
	- **algorithm, data representations, procedures, and loops**

### **Must understand system to optimize performance**

- **How programs are compiled and executed**
- **How to measure program performance and identify bottlenecks**
- How to improve performance without destroying code **modularity and generality**

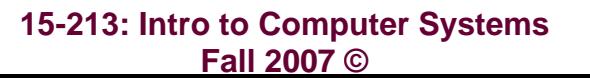

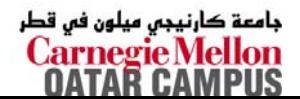

# **Optimizing Compilers Optimizing Compilers**

## **Provide efficient mapping of program to machine Provide efficient mapping of program to machine**

- **register allocation**
- **code selection and ordering (scheduling)**
- **dead code elimination**
- **eliminating minor inefficiencies**

## **Don't (usually) improve asymptotic efficiency**

- **up to programmer to select best overall algorithm**
- **big-O savings are (often) more important than constant factors**
	- **but constant factors also matter**

## **Have difficulty overcoming "optimization blockers"**

- **potential memory aliasing**
- **potential procedure side-effects**

# **Limitations of Optimizing Compilers Limitations of Optimizing Compilers**

### **Operate under fundamental constraint Operate under fundamental constraint**

- **Must not cause any change in program behavior under any possible condition**
- **Often prevents it from making optimizations when would only affect behavior under pathological conditions.**
- **Behavior that may be obvious Behavior that may be obvious to the programmer can be to the programmer can be obfuscated by languages and coding styles obfuscated by languages and coding styles**
	- **e.g., Data ranges may be more limited than variable types suggest**
- **Most analysis is performed only within procedures** 
	- **Whole-program analysis is too expensive in most cases**
- **Most analysis is based only on** *static* **information** 
	- **Compiler has difficulty anticipating run-time inputs**

### **When in doubt, the compiler must be conservative**

# **Machine-Independent Optimizations Machine-Independent Optimizations**

**Optimizations that you or the compiler should do regardless of processor / compiler regardless of processor / compiler**

### **Code Motion Code Motion**

- **Reduce frequency with which computation performed**
	- **If it will always produce same result**
	- **Especially moving code out of loop**

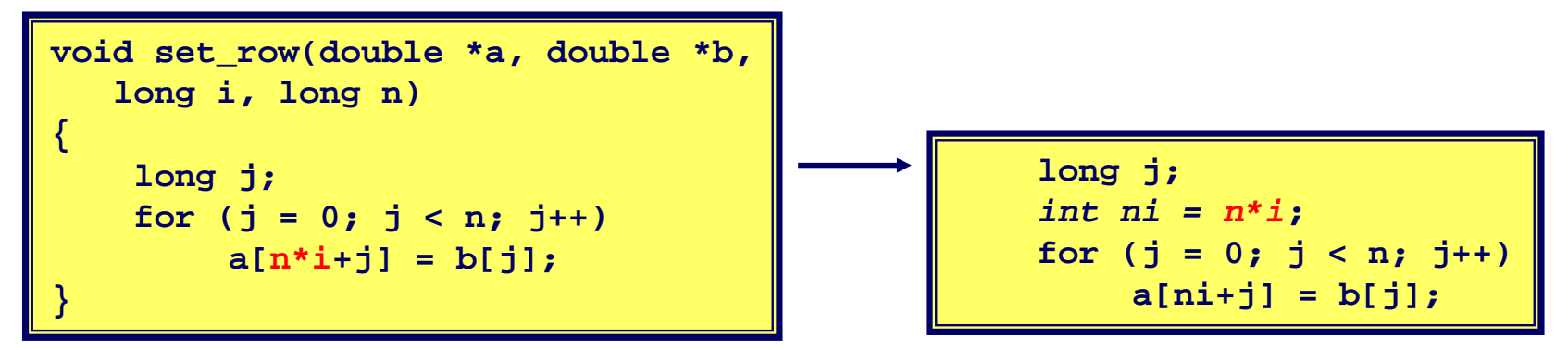

## **Compiler-Generated Code Motion Compiler-Generated Code Motion**

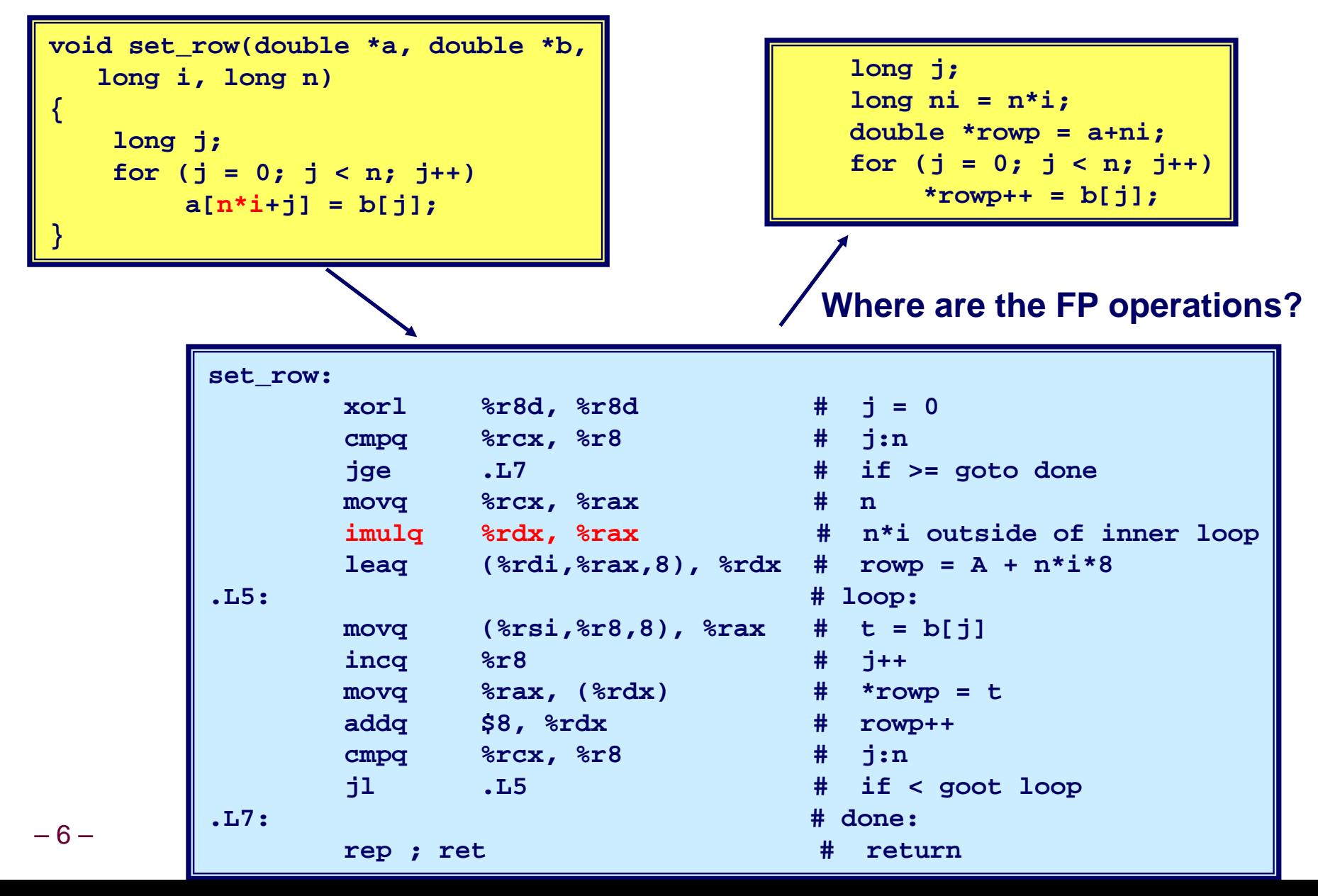

# **Reduction in Strength Reduction in Strength**

- **Replace costly operation with simpler one**
- **Shift, add instead of multiply or divide**
	- **16\*x --> x << 4**
	- $\bullet$  **Utility machine dependent**
	- **Depends on cost of multiply or divide instruction**
	- **On Pentium IV, integer multiply requires 10 CPU cycles**
- **Recognize sequence of products**

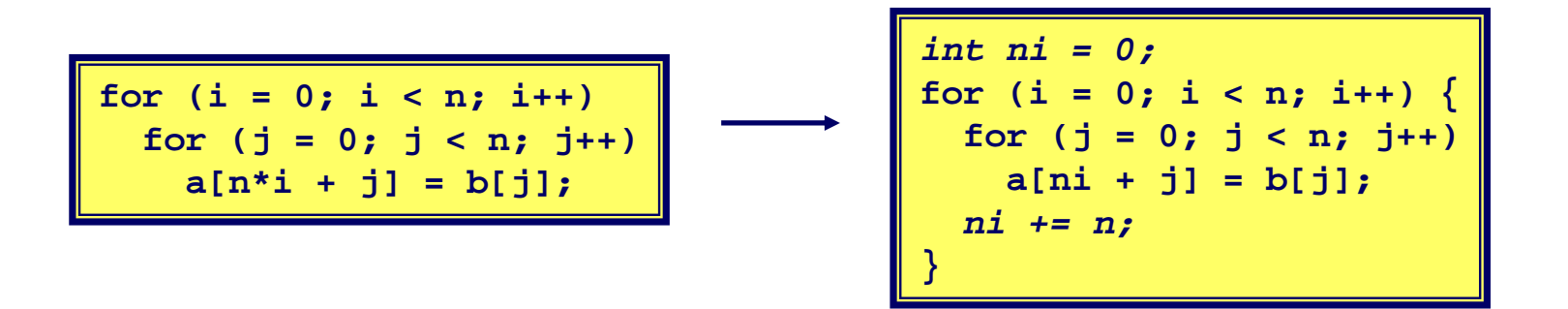

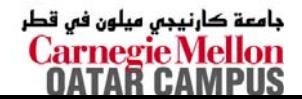

# **Share Common Subexpressions Share Common Subexpressions**

- **Reuse portions of expressions**
- Compilers often not very sophisticated in exploiting **arithmetic properties**

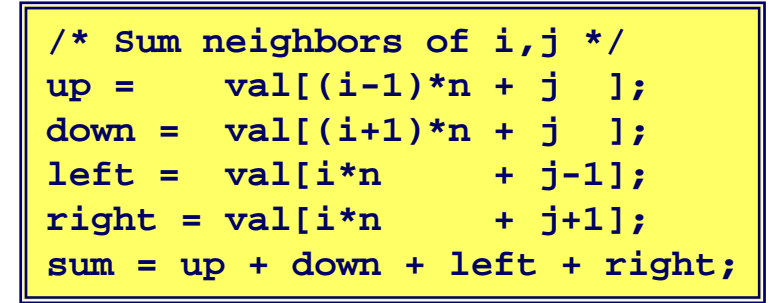

```
int \; \text{inj} = \; \text{i} \cdot \text{n} + \; \text{j};
up = val(inj - n);down = val(inj + n);left = \text{val}\{ \text{inj} - 1 \};
right = val(int + 1);sum = up + down + left + right;
```
### **3 multiplications: i\*n, (i–1)\*n, (i+1)\*n 1 multiplication: i\*n**

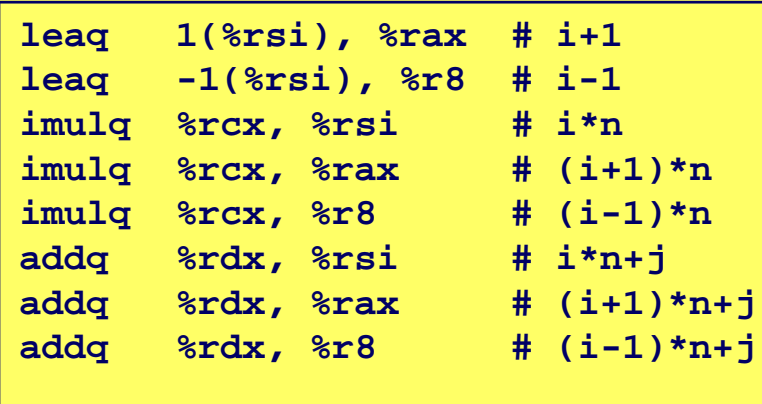

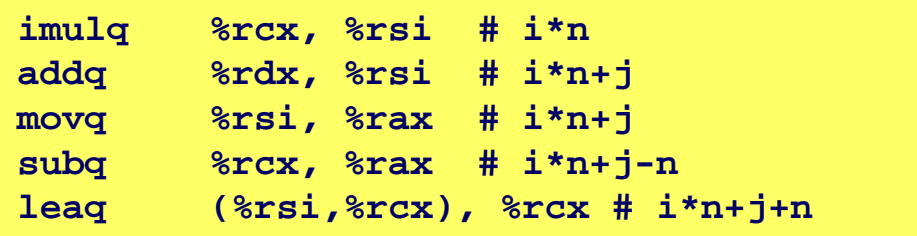

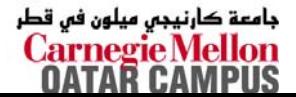

# **Optimization Blocker: Procedure Calls**

### *Why couldn Why couldn't compiler move t compiler move* **strlen** *out of inner loop? out of inner loop?*

- **Procedure may have side effects**
	- **Alters global state each time called**
- **Function may not return same value for given arguments**
	- **Depends on other parts of global state**
	- z **Procedure lower could interact with strlen**

**Warning: Warning:**

- Compiler treats procedure call as a black box
- **Weak optimizations near them**

**Remedies: Remedies:**

- **Use of inline functions**
- Do your own code motion

```
 15-213: Intro to Computer Systems
       Fall 2007 ©int lencnt = 0;
            size_t strlen(const char *s)
            {
                size_t length = 0;
                while (*s != '\0') {
                    s++; length++;
                 }
                lencnt += length;
                return length;
            }
```
–9–

# **Memory Matters Memory Matters**

```
/* Sum rows is of n X n matrix a
   and store in vector b */
void sum_rows1(double *a, double *b, long n) {
    long i, j;
    for (i = 0; i < n; i++) {
        b[i] = 0;
        for (j = 0; j < n; j++)
            b[i] += a[i*n + j];
    }
}
```
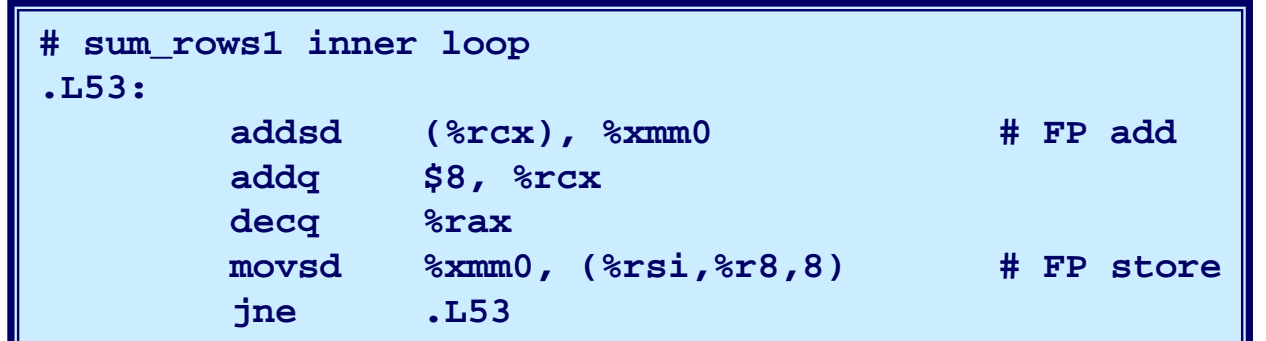

- Code updates **b[i]** on every iteration
- **Why couldn't compiler optimize this away?**

 **15-213: Intro to Computer Systems Fall 2007 ©**

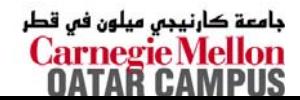

– 10 –

# **Memory Aliasing Memory Aliasing**

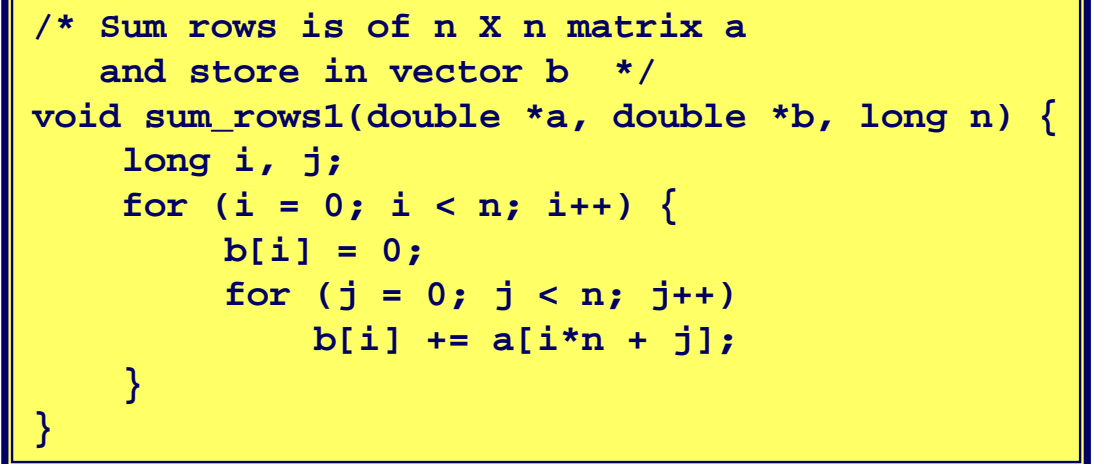

### **Value of B:**

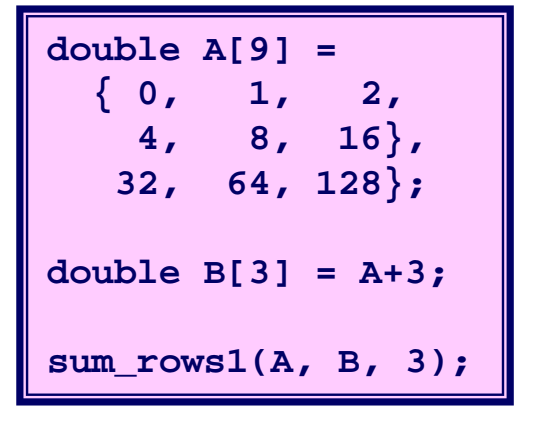

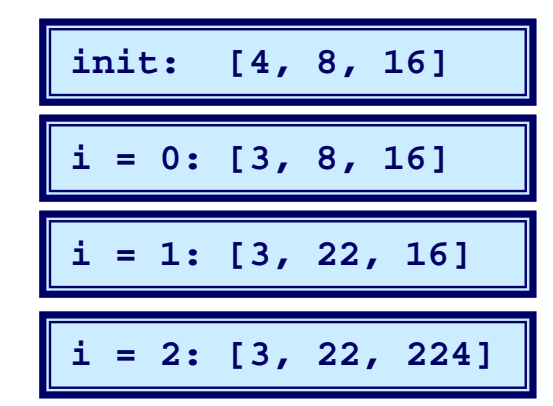

- Code updates **b[i]** on every iteration
- **Must consider possibility that these updates will affect**
- 11 – **15-213: Intro to Computer Systems program behavior Fall 2007 ©**

جامعة کارنیجں میلون فں قطر **Carnegie Mellon OATAR CAMPUS** 

# **Removing Aliasing Removing Aliasing**

```
/* Sum rows is of n X n matrix a
   and store in vector b */
void sum_rows2(double *a, double *b, long n) {
    long i, j;
    for (i = 0; i < n; i++) {
        double val = 0;
        for (j = 0; j < n; j++)val += a[i*n + j];
         b[i] = val;
    }
}
```
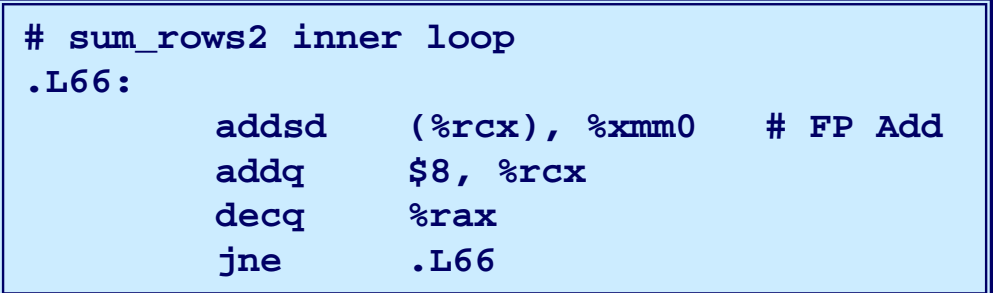

### ■ No need to store intermediate results

# **Unaliased Version Unaliased Version**

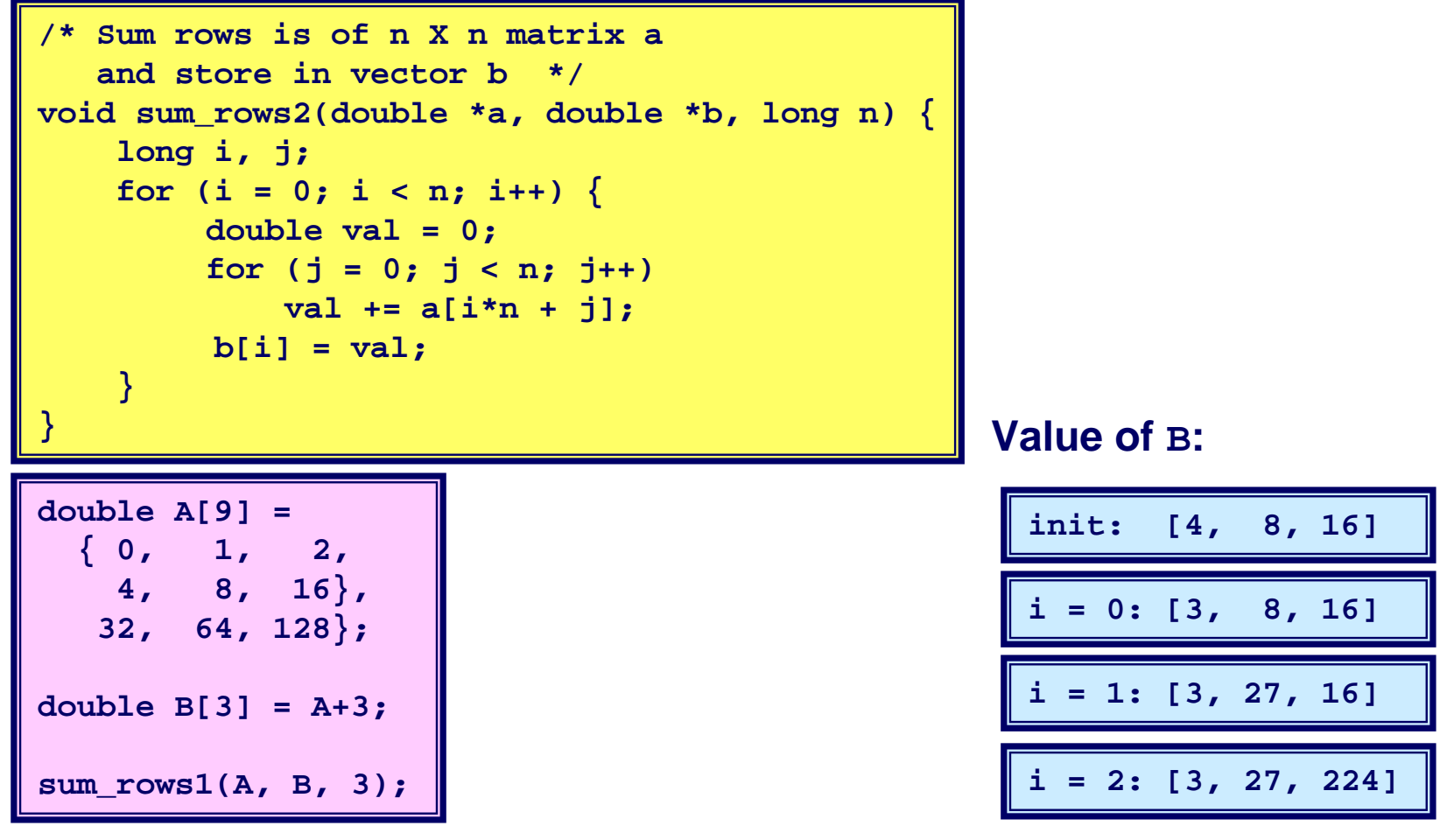

### **Aliasing still creates interference**

جامعة کارنیجی میلون فی قطر **Carnegie Mellon OATAR CAMPUS** 

# **Optimization Blocker: Memory Aliasing**

### **Aliasing Aliasing**

- **Two different memory references specify single location**
- **Easy to have happen in C**
	- **Since allowed to do address arithmetic**
	- **Direct access to storage structures**
- **Get in habit of introducing local variables**
	- **Accumulating within loops**
	- **Your way of telling compiler not to check for aliasing**

# **Machine-Independent Opt. Summary Machine-Independent Opt. Summary**

## **Code Motion Code Motion**

- **Compilers are good at this for simple loop/array structures**
- Don't do well in the presence of procedure calls and memory **aliasing**

## **Reduction in Strength Reduction in Strength**

- **Shift, add instead of multiply or divide**
	- z *Compilers are (generally) good at this*
	- z *Exact trade-offs machine-dependent*
- **Keep data in registers (local variables) rather than memory**
	- **Compilers are not good at this, since concerned with aliasing**
	- $\bullet$  *Compilers do know how to allocate registers (no need for*  **register** *declaration)*

### **Share Common Subexpressions**

**Compilers have limited algebraic reasoning capabilities**